# **Seven Segment Decoder v1.0**

#### *IP Documentation*

**November 2022**

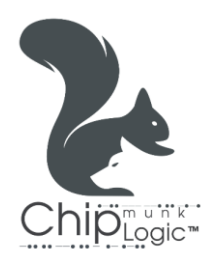

Seven Segment Decoder v1.0 Page 1 | 15

## **Licensing Notice**

**Seven Segment Decoder v1.0** is a fully tested, portable, configurable, and synthesisable soft IP core provided by **Chip**munk **Logic**™. The IP source files are complied with IEEE VHDL/Verilog/System-Verilog standards. All the source codes are open-source licensed and hence may be used, modified, and shared without any restrictions or conflicts of interest with the original developer.

**Chip**munk **Logic**™ shall not be liable or held accountable for any loss or damage (direct or indirect) resulting from the use of any product, as the designs are not intended to be fail-safe or for use in any application requiring fail-safe performance. Hence, the user shall assume sole risk and liability for the use of any of our products in any of their applications.

## **Table of Contents**

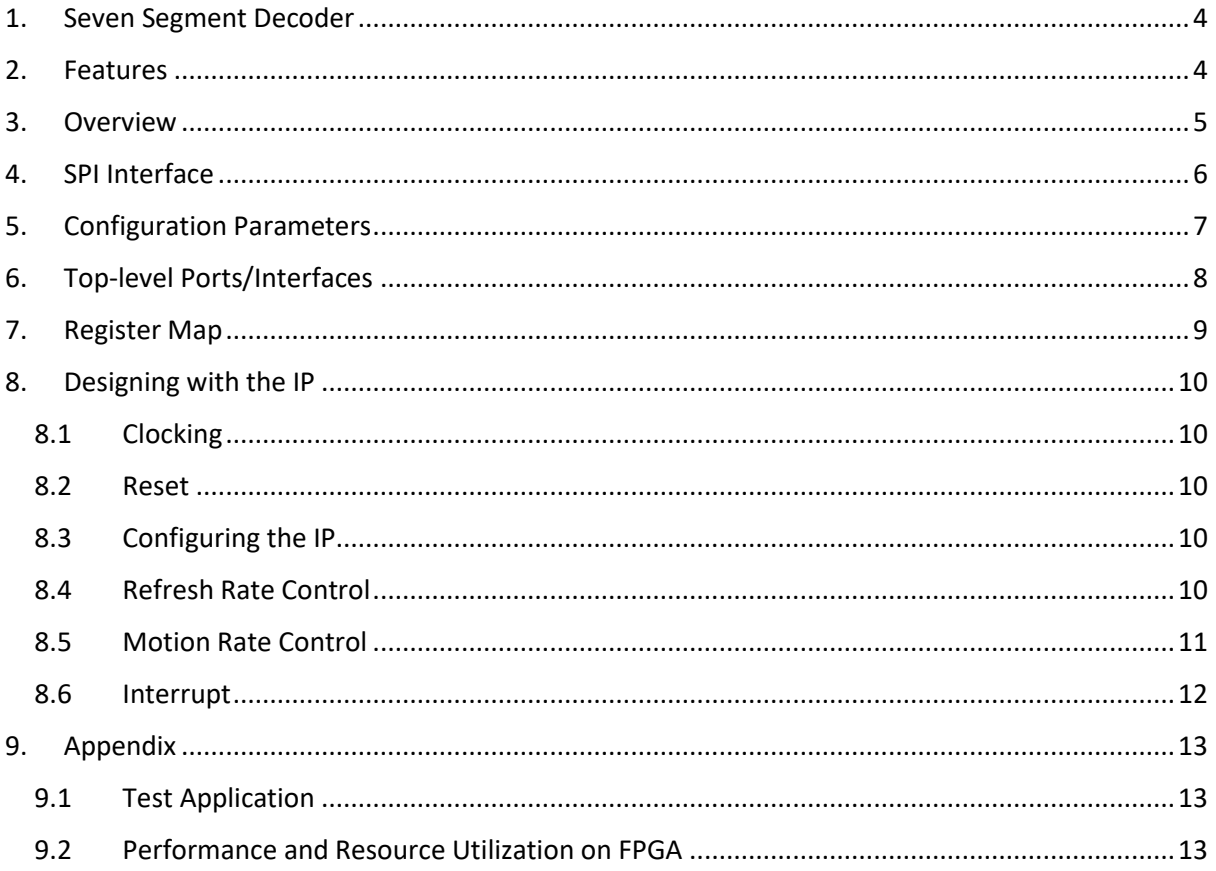

## <span id="page-3-0"></span>**1. Seven Segment Decoder**

Seven Segment Decoder is a configurable soft IP which can decode and drive segment display panels.

### <span id="page-3-1"></span>**2. Features**

- ✓ Configurable display panel size, max. of 8 digits supported.
- $\checkmark$  Run-time configurability through SPI interface.
- ✓ Configurable data and enable pin polarities to support both common anode and common cathode displays.
- ✓ Motion enable/disable feature horizontal scrolling effect.
- $\checkmark$  Supports wide range of core clock (1-100 MHz) at configurable refresh rates > 60 Hz.

## <span id="page-4-0"></span>**3. Overview**

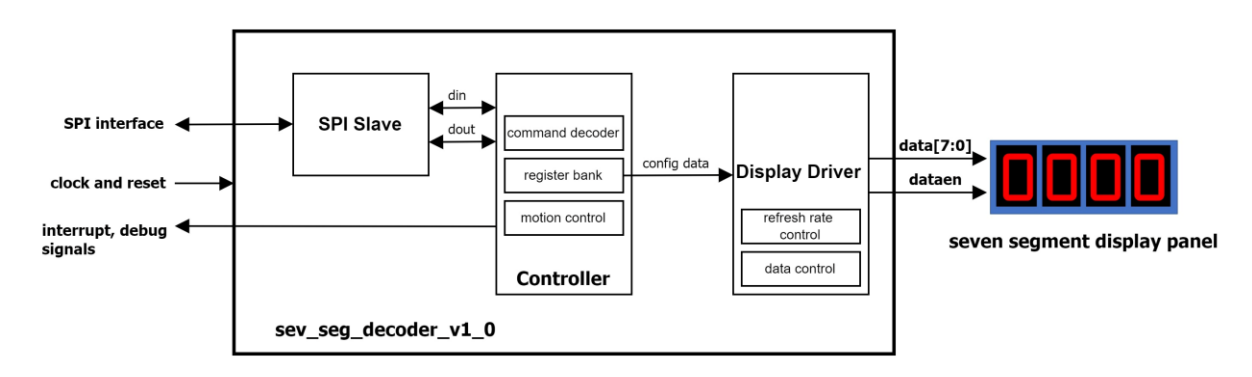

Fig 3.1 shows the top-level block diagram of Seven Segment Decoder.

*Fig 3.1: Seven Segment Decoder – Block Diagram*

The core has set of peripheral registers to control the display. These registers are programmable through commands via SPI bus. *SPI Slave* converts the serial data to parallel data (and vice versa) for *Controller*.

*Controller* is responsible for decoding the commands, configuring the register bank, and dynamically control the data flow for motion control.

The configuration data from *Controller* is read by *Display Driver* aka *Decoder*. *Decoder* controls the refresh rate of displays by dynamically shifting and controlling the enable (common anode/cathode) pin and muxing the data to display panel at appropriate time intervals.

Interrupt and debug signals are also generated by the core.

## <span id="page-5-0"></span>**4. SPI Interface**

The core registers (refer here) are programmed via SPI. The SPI Interface supports the operational mode:  $[CPOL = 0, CPHA = 1]$ . The idle state of  $\overline{SCLK}$  is low. Data is shifted out at rising edge, and sampled at falling edge of  $\overline{SCLK}$ . MSb is always the first bit in the byte transaction. Timing at the SPI Interface is shown below.

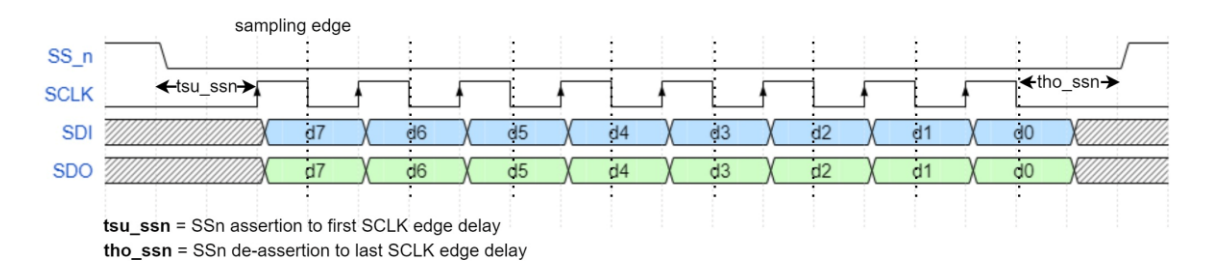

*Figure 4.1: SPI Interface Timing*

Pulling  $\overline{SS}$  low selects the slave and enables shifting in and out of serial data through  $SDI$  and  $SDO$ . Pulling  $\overline{SS}$  high will reset the serial interface and internal buffers, and hence it is expected to be asserted stable throughout the byte transfer for reliability. The timing delays *tsu\_ssn* and *tho\_ssn* are required to be at least 1 SCLK cycle. The SPI slave requires no interbyte transmission delay.

 $\overline{SDO}$  is tri-stated to support multi-slave systems. Hence, pull-up is required on  $\overline{SDO}$ . No other lines require pull-up.

SCLK considerations are discussed [here.](#page-9-1)

## <span id="page-6-0"></span>**5. Configuration Parameters**

The core supports following compile-time configuration parameters.

| <b>Parameter</b>                    | <b>Type</b> | <b>Default</b> | <b>Description</b>                                                                                    |  |  |  |
|-------------------------------------|-------------|----------------|----------------------------------------------------------------------------------------------------|--|--|--|
|                                     | integer     |                | Max. no of digits in seven segment display panel $(xN)$ .<br>Range: [1, 8], recommended: {1, 2, 4, 8} |  |  |  |
| Table E 4: Canfiguration Dovemators |             |                |                                                                                                    |  |  |  |

*Table 5.1: Configuration Parameters*

For e.g., core when configured for  $N = 4$  supports the following display panel:

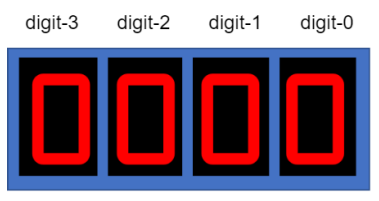

Display panel with  $N = 4$ 

## <span id="page-7-0"></span>**6. Top-level Ports/Interfaces**

Table 6.1 lists all top-level I/O ports/interfaces of Seven Segment Decoder.

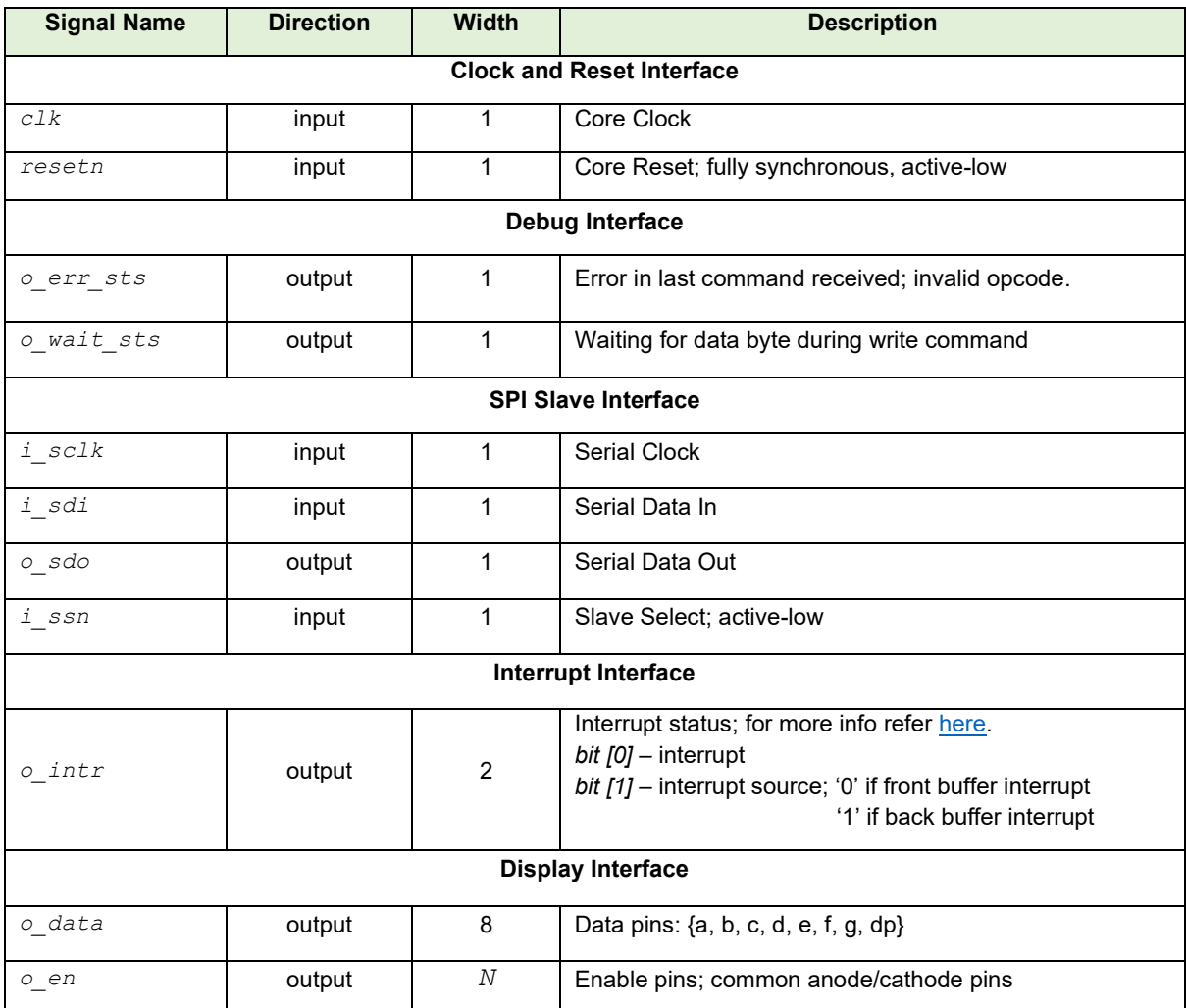

*Table 6.1: Top-level I/O Ports/Interfaces*

S e v e n S e g m e n t D e c o d e r v 1 . 0 P a g e 8 | 15

## <span id="page-8-0"></span>**7. Register Map**

Table 7.1 lists all peripheral registers in the core with address map. These registers are written/read via SPI. All registers are 8-bit and have reset value= 0x00 unless mentioned otherwise.

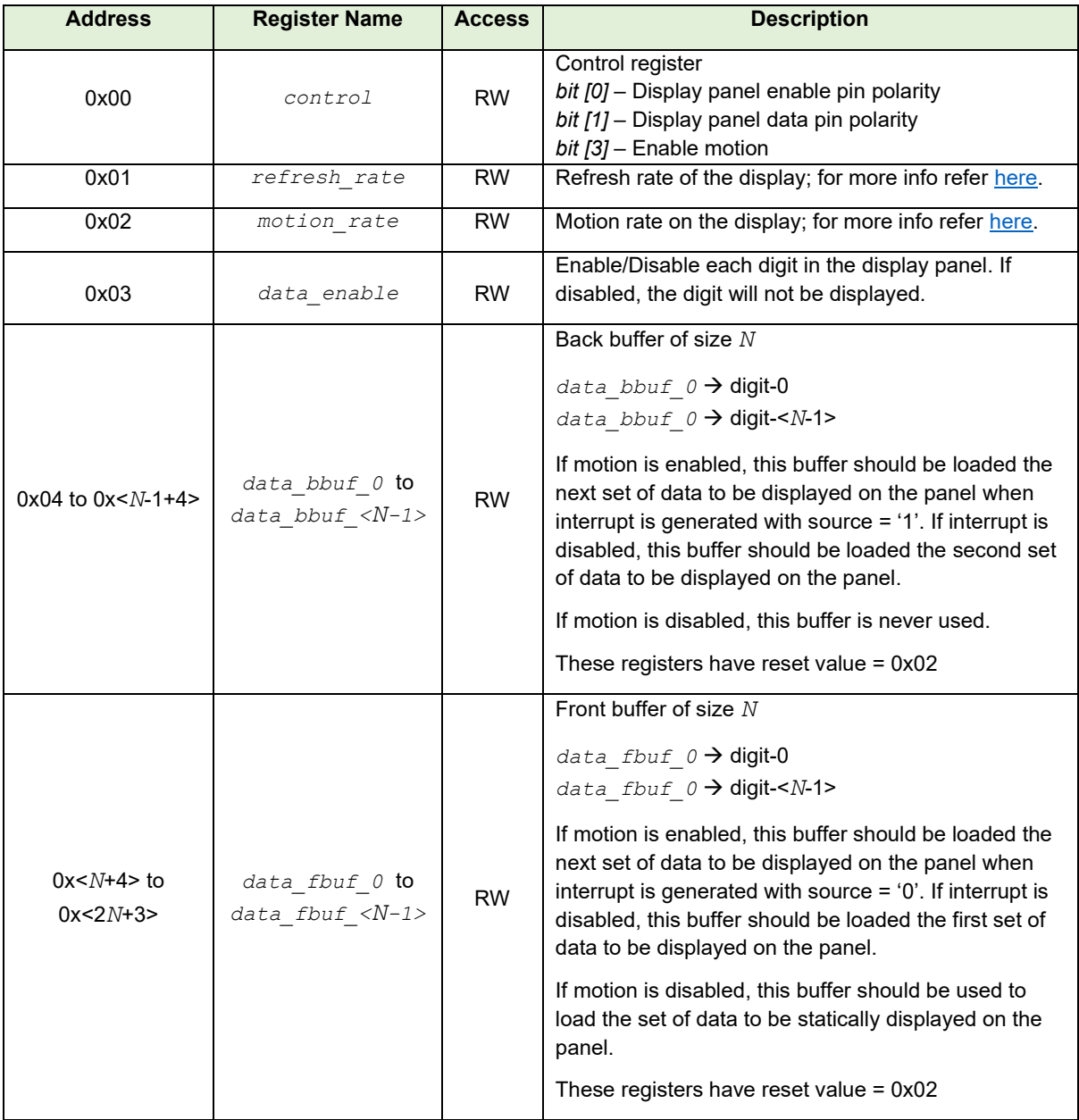

*Table 7.1: Register Map*

## <span id="page-9-0"></span>**8. Designing with the IP**

This chapter discusses the guidelines, constraints, and limitations while using Seven Segment **Decoder** 

#### <span id="page-9-1"></span>**8.1 Clocking**

The IP has core clock, *clk*. The system clock should be at least four times faster than that of SCLK. The choice of system clock frequency also affects the range of motion and refresh rates achievable at display panel (refer below). The clock range supported is 1-100 MHz for no observable flickering on displays.

#### <span id="page-9-2"></span>**8.2 Reset**

The external reset should be fully synchronous to clock. Min. pulse width of reset = 1 core clock cycle.

#### <span id="page-9-3"></span>**8.3 Configuring the IP**

The core is configurable at run-time via SPI interface. The list of configurable registers is [here.](#page-8-0) Writing and reading registers are performed by sending command bytes via SPI. Following are the commands supported by the core.

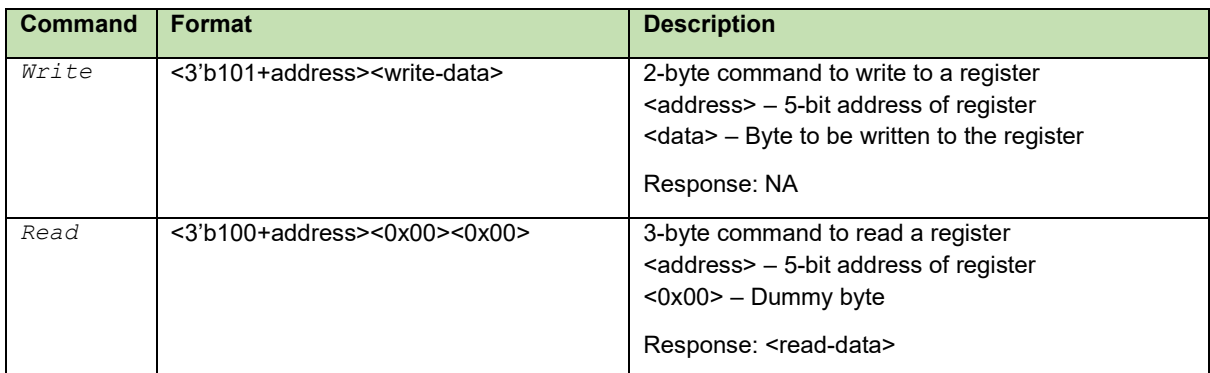

*Table 8.1: Commands* 

The response to *Read* command i.e., read-data is received via SDO.

#### <span id="page-9-4"></span>**8.4 Refresh Rate Control**

The refresh rate of the display can be controlled by configuring *refresh\_rate* register. The expression to calculate the value *r* to be configured is:

> $r =$ core clock frequency required refresh rate in Hz \*  $8192\,$

To avoid flickering, the refresh rate should be > 60 Hz. To not significantly reduce the brightness of the display, refresh rate should be < 1 kHz.

Seven Segment Decoder v1.0 Page 10 | 15

Range of refresh rates supported for the range of core clock (1-100 MHz) is shown in below table.

| <b>Core clock</b><br>(in MHz) | refresh_rate<br>range | refresh_rate<br>configured | <b>Refresh rate on</b><br>display (in Hz) | <b>Refresh rate</b><br>range (in Hz) |
|-------------------------------|-----------------------|----------------------------|-------------------------------------------|--------------------------------------|
| $\mathbf{1}$                  | $[1-2]$               | $\overline{2}$             | 61                                        | $[61-122]$                           |
|                               |                       | 1                          | 122                                       |                                      |
| 10                            | $[2 - 20]$            | 20                         | 61                                        | $[61-610]$                           |
|                               |                       | $\overline{2}$             | 610                                       |                                      |
| 50                            | $[7 - 101]$           | 101                        | 60                                        | $[60-872]$                           |
|                               |                       | 7                          | 872                                       |                                      |
| 100                           | $[13 - 203]$          | 203                        | 60                                        | $[60 - 939]$                         |
|                               |                       | 13                         | 939                                       |                                      |

*Table 8.2: Refresh Rates supported*

#### <span id="page-10-0"></span>**8.5 Motion Rate Control**

The core supports motion enable/disable. The front/back buffer data horizontally scrolls in and out on the digits of the panel when motion is enabled. If motion is disabled, front buffer data is statically displayed.

The motion rate of the display can be controlled by configuring *motion\_rate* register. The expression to calculate the value *m* to be configured is:

> $r =$ core clock frequency ∗ 262144

Range of motion rates supported for the range of core clock (1-100 MHz) is shown in below table.

| <b>Core clock</b><br>(in MHz) | motion_rate<br>range | motion_rate<br>configured | <b>Motion rate on</b><br>display (in Hz) | <b>Motion rate</b><br>(in ms or sec) |
|-------------------------------|----------------------|---------------------------|------------------------------------------|--------------------------------------|
| 1                             | $[1 - 255]$          | 255                       | 0.015                                    | 66 sec                               |
|                               |                      | 1                         | 3.8                                      | 263 ms                               |
| 10                            | $[1 - 255]$          | 255                       | 0.15                                     | 6.6 <sub>sec</sub>                   |
|                               |                      | 1                         | 38.14                                    | $26.3$ ms                            |
| 50                            | $[1 - 255]$          | 255                       | 0.748                                    | $1.34$ sec                           |
|                               |                      | 1                         | 190.73                                   | 5.24 ms                              |
| 100                           | $[1 - 255]$          | 255                       | 1.496                                    | 670 ms                               |
|                               |                      | 1                         | 381.46                                   | $2.62$ ms                            |

*Table 8.3: Motion Rates supported*

1 Hz means every 1 second, a digit scrolls.

#### <span id="page-11-0"></span>**8.6 Interrupt**

The core supports interrupt only if motion is enabled. The interrupt can be enabled or disabled via *control* register. The interrupt is generated when all digits in either front or back buffer have been displayed completely and scrolled over and out on motion. This is an active-high level interrupt.

If front buffer has scrolled over and out, front buffer interrupt is generated with interrupt status 2'b01. This interrupt should be acknowledged by writing new set of data to front buffer registers. If not acknowledged, same data scrolls back in next time to display. If the buffer data need not be updated, interrupt can be acknowledged by simply sending a dummy byte 0x00 via SPI.

If back buffer has scrolled over and out, back buffer interrupt is generated with interrupt status 2'b11. This interrupt should be acknowledged by writing new set of data to back buffer registers. If not acknowledged, same data scrolls back in next time to display. If the buffer data need not be updated, interrupt can be acknowledged by simply sending a dummy byte 0x00 via SPI.

## <span id="page-12-0"></span>**9. Appendix**

#### <span id="page-12-1"></span>**9.1 Test Application**

The IP package comes with a test application in embedded C to test *Seven Segment Decoder v1.0* on board. The test environment consists of a micro-controller configuring the IP on FPGA through SPI and then enables motion and interrupt in the core. The core drives a 4-digit seven segment display.

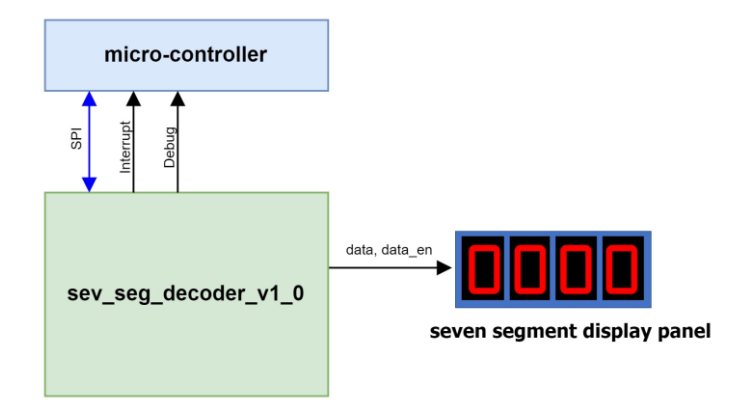

*Figure 9.1: Seven Segment Decoder – Test Setup*

The micro-controller updates front/back buffers in real-time on receiving interrupt and seamlessly displays the moving string configured in the application.

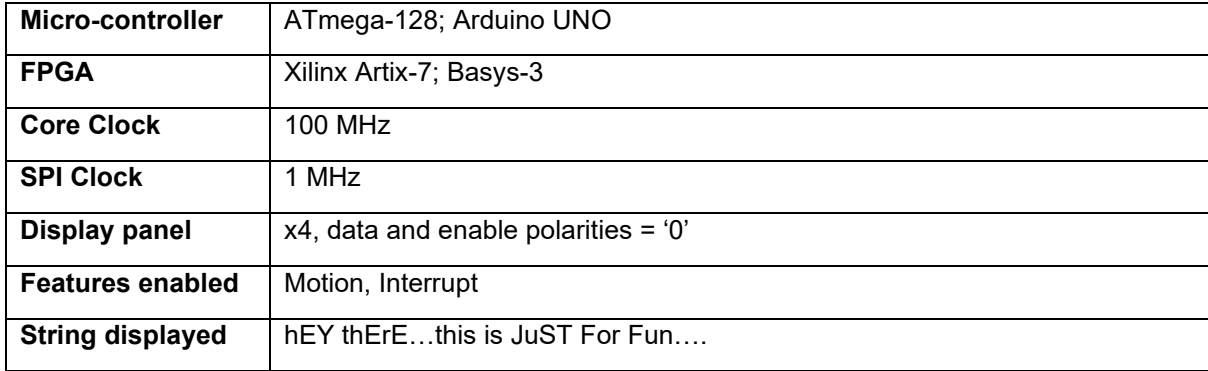

The test application is configurable. The default test setup is:

#### <span id="page-12-2"></span>**9.2 Performance and Resource Utilization on FPGA**

The following is an estimate of timing and resource utilization of *Seven Segment Decoder v1.0* configured to support up to x4 display panel, when targeted on Xilinx Artix-7 FPGA.

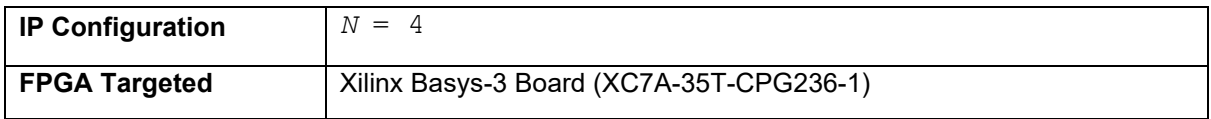

Seven Segment Decoder v1.0 Page 13 | 15

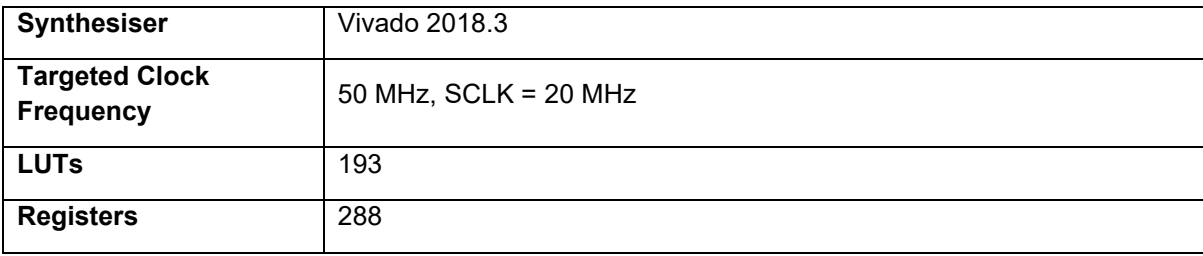

# **Seven Segment Decoder v1.0**

*An open-source licensed IP core*

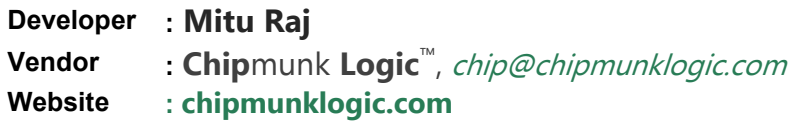

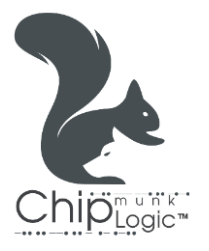